# 7. PROGRAMACION LINEAL

- 7.1. INTRODUCCION A LA PROGRMACION LINEAL
- 7.2. FORMULACION DE UN PROBLEMA LINEAL
- 7.3. SOLUCION GRAFICA DE UN PROBLEMA LINEAL
- 7.4. CASOS ESPECIALES DE PROBLEMAS LINEALES
	- 7.4.1. Problemas Infactibles
	- 7.4.2. Problemas no Acotados
	- 7.4.3. Problemas con Restricciones Redundantes
	- 7.4.4. Problemas con Múltiples Soluciones
- 7.5. METODO SIMPLEX PARA LA RESOLUCION DE PROBLEMAS LINEALES

# 7. PROGRAMACION LINEAL

# **7.1. INTRODUCCION A LA PROGRAMACION LINEAL**

La programación lineal es una técnica matemática que permite la asignación de recursos de la mejor manera posible. Esto implica la determinación de los valores óptimos de un conjunto de variables que deben satisfacer un cierto número de limitaciones sobre los valores que pueden tomar, con el fin de obtener el mayor o menor grado de satisfacción posible.

 Esta técnica se utiliza para solucionar problemas principalmente de la economía y de la industria que se pueden encontrar en ámbitos tan dispares como inversiones, control de la producción, distribución de productos, control de la contaminación,….

## **7.2. FORMULACION DE UN PROBLEMA LINEAL**

Partiendo de una situación real se crea un modelo para su resolución matemática. Este proceso de formulación del modelo de un problema es muy importante ya que dependiendo del modelo que se construya se obtendrá una solución u otra del problema.

Para ver los pasos que hay que seguir en la construcción de un modelo de un problema lineal vamos a utilizar el siguiente ejemplo: Una fábrica produce a partir de cuatro sustancias: *M*, *N*, *P* y *Q* dos productos denominados *A* y *B*. Para producir estos dos productos no hay ninguna limitación de las sustancias *M* y *N* pero la fábrica solo dispone de 50 unidades de sustancia *P* y de 25 unidades de sustancia *Q.* A continuación se recogen en la siguiente tabla las cantidades necesarias de cada una de estas sustancias para la fabricación de los dos productos así como el precio de venta de cada unidad de producto vendida a la semana y el precio de coste de los mismos:

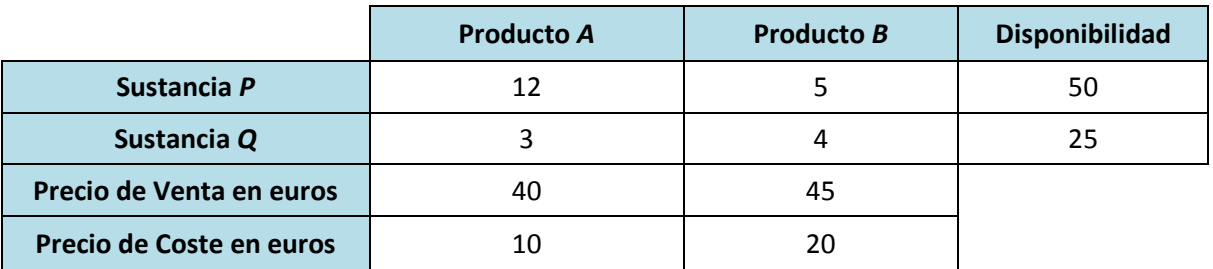

El problema del gerente de esta fábrica radica en determinar qué cantidad de cada producto debe fabricar de manera que el beneficio semanal sea el máximo.

Antes de plantear el modelo de este problema lineal hay que determinar tres elementos:

1) Variables de decisión: son las incógnitas de nuestro problema. Habitualmente se les denomina *x*, *y*, *z*,.... o  $x_1$ ,  $x_2$ ,  $x_3$ , ...

En este problema las variables de decisión son:

*x:* Número de unidades de la sustancia *A* a fabricar en una semana

*y:* Número de unidades de la sustancia *B* a fabricar en la semana

2) Restricciones: son las limitaciones que hay que imponer a las variables de decisión.

En este problema no hay limitación de las sustancias *M* y *N* pero si de las sustancias *P* e *Q* de manera que para cada una de ellas se debe cumplir que  $recurso$  utilizado  $\leq$   $recurso$  disponible

- a) Sustancia *P:*  $12x + 5y \le 50$
- b) Sustancia  $Q: 3x + 4y \le 25$

Además de estas restricciones hay que considerar que no se pueden fabricar unidades negativas de un producto por lo que añadiremos las siguientes restricciones:  $x \ge 0$  e  $y \ge 0$  que se denominan restricciones de no negatividad.

- 3) Función Objetivo: se trata de indicar como es matemáticamente el objetivo del problema, que es o maximizar o minimizar una función. En este problema hay que conseguir que el beneficio semanal sea el máximo por lo tanto la función objetivo será de maximización.
	- a) Beneficio semanal del producto *A: precio de venta precio de coste*  $\rightarrow 40 - 10 = 30$  euros
	- b) Beneficio semanal del producto A: precio de venta precio de coste  $\rightarrow 45 - 20 = 25$  euros

Por tanto la función objetivo es  $M \land x = 30x + 25y$ 

Con estos tres elementos definimos ya podemos escribir el modelo de nuestro problema lineal:

> $M \land x z = 30x + 25y$ sujeto a  $\begin{cases} 12x + 5y \leq 50 \\ 3x + 4y \leq 25 \end{cases}$  $x \geq 0, y \geq 0$

# **7.3. SOLUCION GRAFICA DE UN PROBLEMA LINEAL**

El procedimiento gráfico solamente lo utilizaremos para la resolución de problemas lineales con dos variables de decisión. Este procedimiento tiene las siguientes fases:

- 1) Dibujar un sistema de coordenadas cartesianas en el que las variables de decisión están representadas por los ejes.
- 2) Dibujar las restricciones del problema incluyendo las de no negatividad. La intersección de todas las restricciones determina lo que se denomina región factible. Si la región factible de un problema es vacía, se dice que dicho problema es infactible.
- 3) De todos los puntos de la región factible (puntos que satisfacen todas las restricciones), se determinan los vértices ya que en uno de ellos será la solución del problema.
- 4) Se evalúa la función objetivo en todos los vértices de la región factible y se elige como solución óptima aquel vértice que maximice o minimice (según sea el caso) el valor de la función objetivo.

Otra forma de calcular la solución óptima de un problema es realizar los pasos 1, 2 y 3 y variar el paso 4 de la siguiente manera:

Se representan en el sistema de coordenadas cartesianas las denominadas líneas de isobeneficio (si el problema lineal consiste en maximizar) o las líneas de isocoste (si el problema lineal consiste en minimizar). Estas líneas son líneas paralelas a la función objetivo que indican valores de *z* iguales a cantidades arbitrarias. Si el problema tiene como objetivo maximizar se desplazan las líneas de isobeneficio alejándose del origen de coordenadas y si tiene como objetivo minimizar se desplazan las líneas de isocoste acercándose al origen de coordenadas de manera que aquel punto en el que la línea de isobeneficio o isocoste sea tangente a la región factible es la solución del problema lineal (punto óptimo).

## **7.4. CASOS ESPECIALES DE PROBLEMAS LINEALES**

#### **7.4.1. Problemas Infactibles**

Se trata de problemas en los que no se puede determinar la región factible, es decir no hay ningún punto que satisface todas las restricciones. Este caso suele presentarse cuando nos hemos equivocado al formular el problema lineal

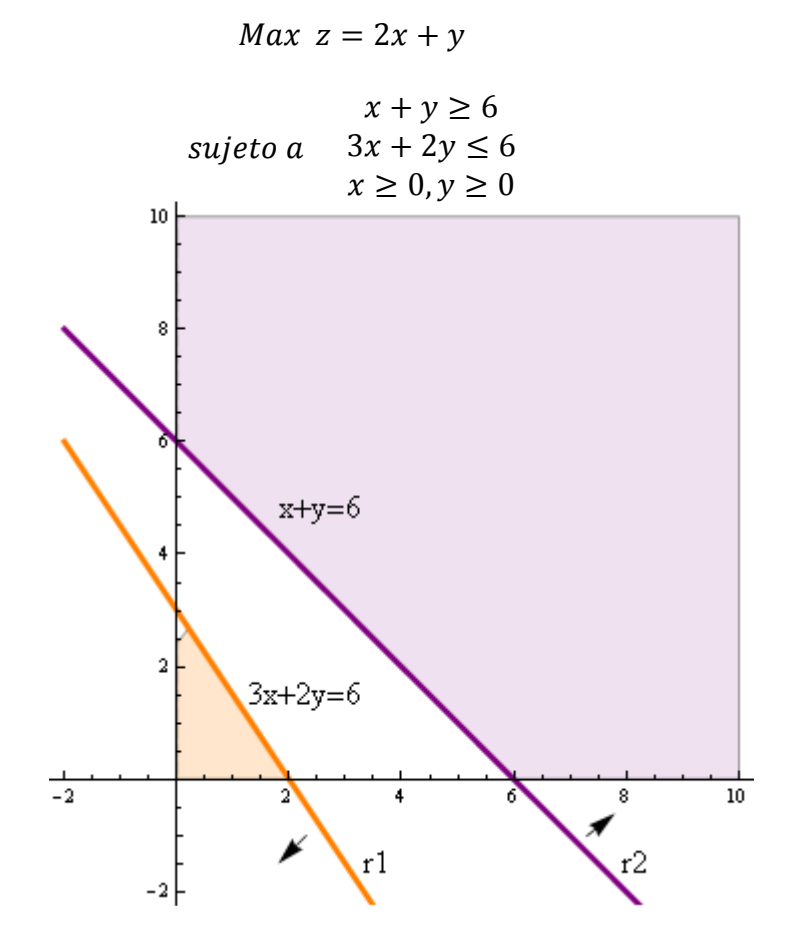

Como se ve en la figura las restricciones  $r_1$  y  $r_2$  no tienen ningún punto en común por lo que el problema no tiene solución.

## **7.4.2. Problemas no Acotados**

Este caso se presenta cuando no es posible elegir un punto de la región factible como punto óptimo ya que siempre es posible encontrar otro punto que mejore el valor de la función objetivo obtenido con el punto anterior.

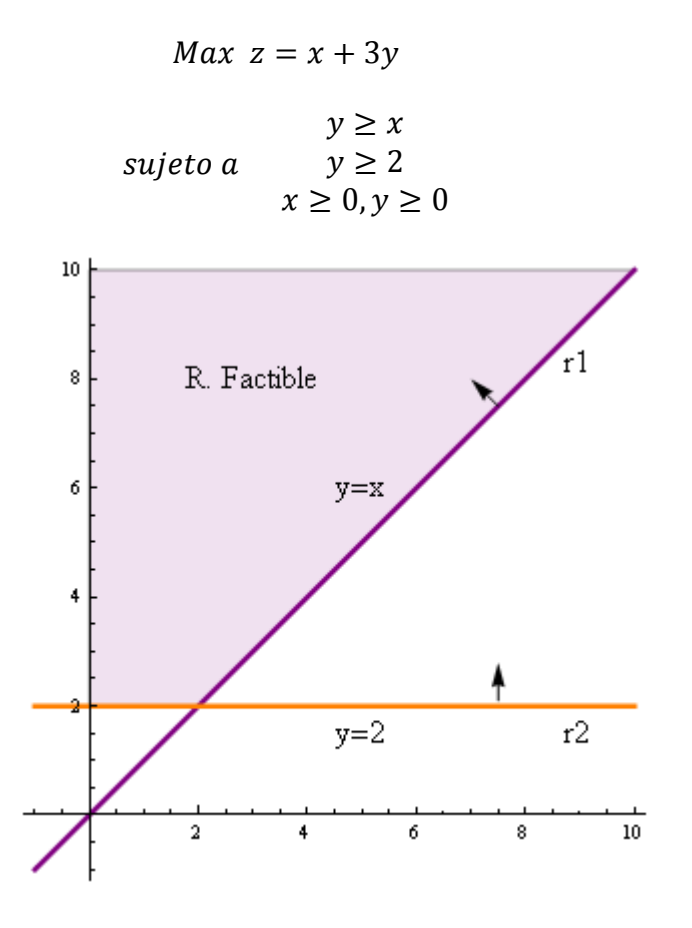

En el ejemplo se ve como la región factible es ilimitada y como el problema es de maximización, dado un punto de la región factible siempre es posible encontrar otro cuyo valor de *z* sea mayor y por tanto no es posible determinar la solución del problema.

## **7.4.3. Problemas con restricciones redundantes**

Este caso se presenta cuando el problema tiene restricciones que no intervienen en la determinación de la región factible. Una restricción redundante no influye en la solución de un problema pero si puede dificultar su resolución ya que aumenta el tamaño del mismo.

$$
Max \ z = 2x + 5y
$$
  

$$
3x + y \le 6
$$
  
subject  

$$
a \quad x + y \le 6
$$
  

$$
x + 2y \le 6
$$
  

$$
x \ge 0, y \ge 0
$$

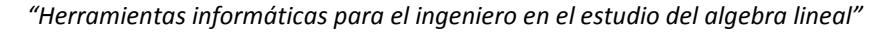

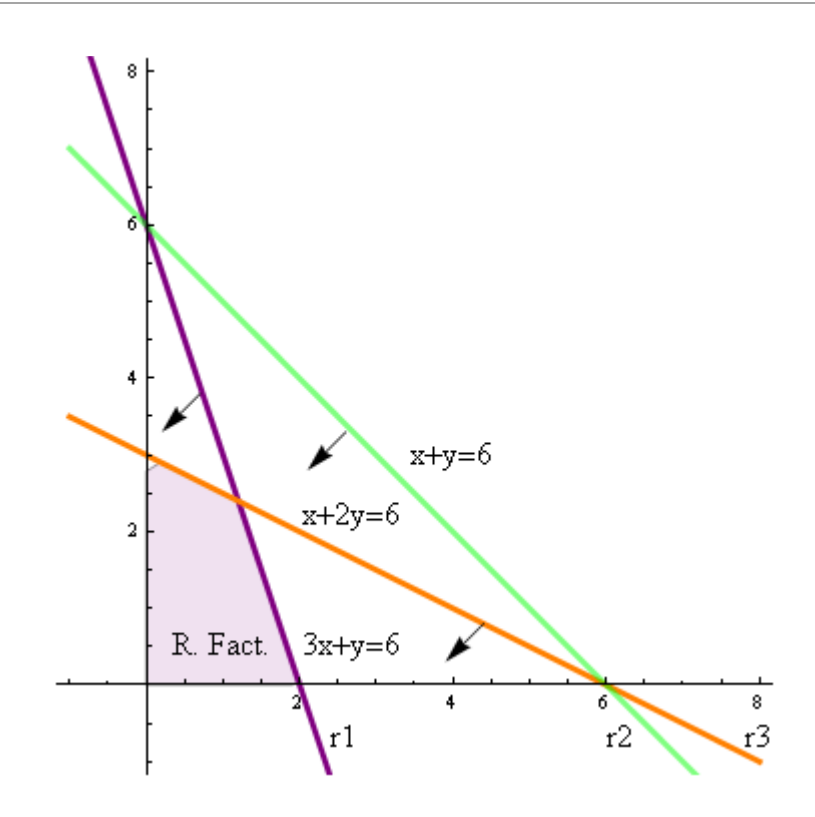

En el ejemplo observamos que la región factible queda determinada únicamente por las restricciones  $r_1$  y  $r_3$ , no interviniendo en su determinación la restricción  $r_2$ . Por tanto  $r_2$  es una restricción redundante.

#### **7.4.4. Problemas con Múltiples Soluciones**

Este caso se presenta cuando una de las restricciones es paralela a la función objetivo.

$$
Max \ z = 2x + 4y
$$

$$
3x + y \le 6
$$

$$
subjecto \ a \quad x + 2y \le 6
$$

$$
x \ge 0, y \ge 0
$$

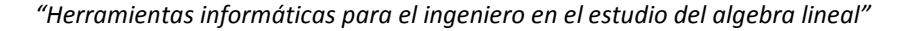

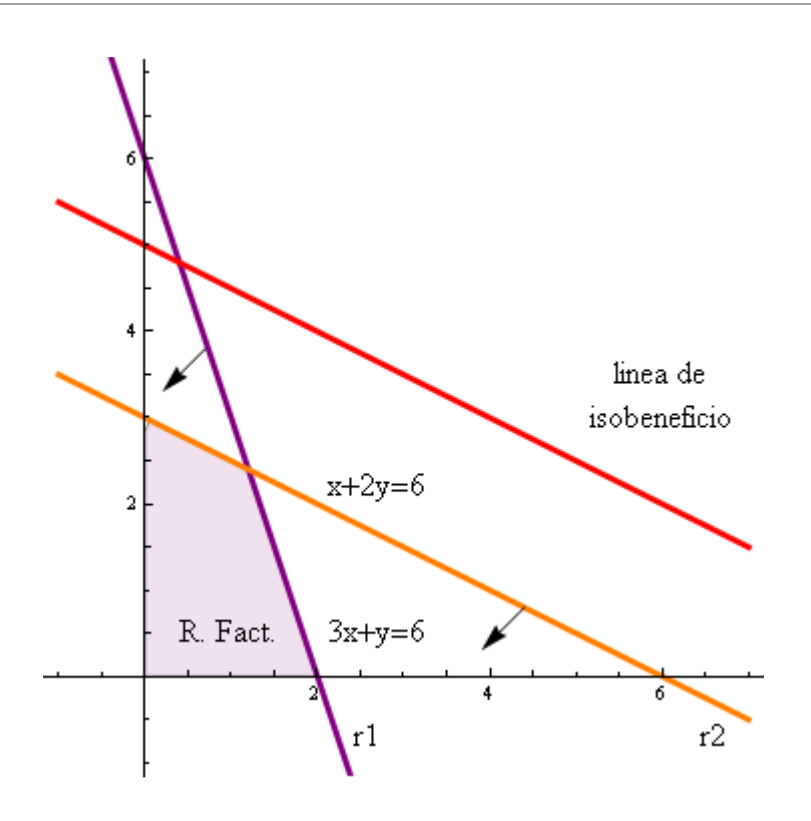

En ejemplo se observa que  $r_2$  es paralela a la función objetivo por lo que al trazar la línea de isobeneficio y acercarla al origen de coordenadas, vemos que es tangente a la región factible en el punto *A* y en el punto *B* y por ello en los infinitos puntos del segmento *AB.* Por ello el problema tiene infinitas soluciones óptimas.

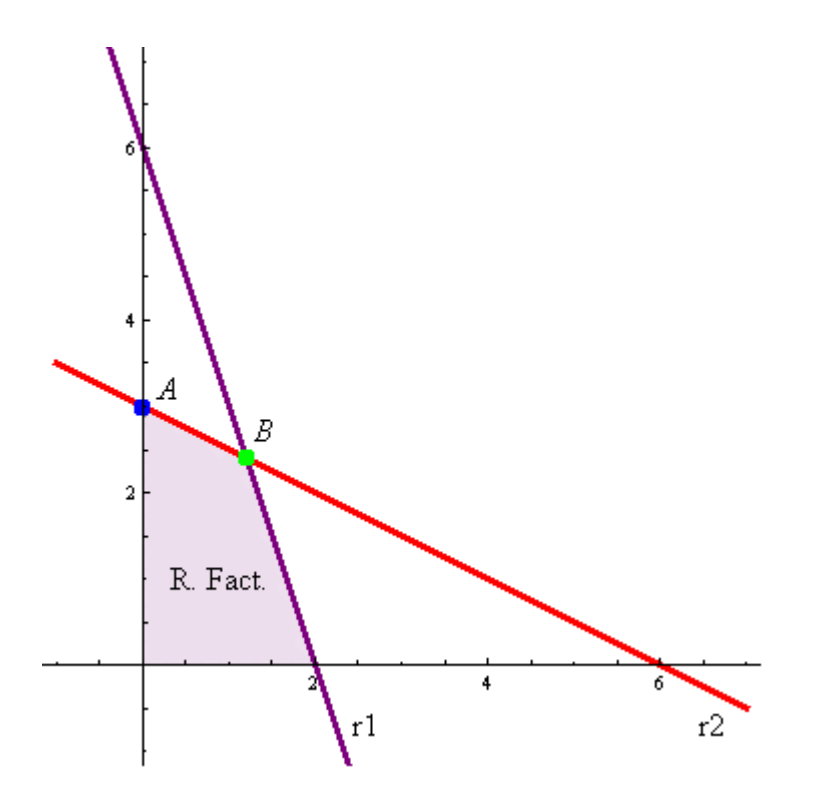

De los casos anteriormente descritos se puede deducir que un problema lineal puede tener 0 soluciones (si el problema es infactible), 1 solución o infinitas soluciones. Lo que no es posible es que el problema tenga un número finito de soluciones diferentes de 1.

### **7.5. METODO SIMPLEX PARA LA RESOLUCION DE PROBLEMAS LINEAL**

El método Simplex es un procedimiento iterativo que permite ir mejorando la solución a cada paso. El proceso concluye cuando no es posible seguir mejorando más dicha solución. El método consiste en, partiendo del valor de la función objetivo en un vértice cualquiera, buscar sucesivamente otro vértice que mejore al anterior (el valor de la función objetiva sea mayor en el caso de maximizar o menor en el caso de minimizar).

Antes de aplicar el algoritmo del simplex, es necesario realizar los siguientes pasos, suponiendo que el problema es de maximización para transformar el problema a su forma estándar:

1) Conversión del lado derecho de una restricción

Utilizando las propiedades de las desigualdades, se convierten todos los lados derechos de las restricciones en positivos.

- 2) Conversión de desigualdades en igualdades
	- a) Si la restricción es  $\leq$ , se añade en la restricción sumando una variable de holgura que se suele denominar  $s_1$ ,  $s_2$ ,... que representa la cantidad de recurso que no se utiliza de esa restricción.
	- b) Si la restricción es  $\geq$ , se añade en la restricción restando una variable de holgura que representa la cantidad de recurso que no se utiliza de esa restricción y una variable artificial que se suele denominar  $a_1$ ,  $a_2$ ,... que no tiene interpretación se utiliza por conveniencia matemática.
	- c) Si la restricción es  $=$ , se introduce en la restricción sumando una variable artificial
- 3) Variación en la función objetivo

Las variables de holgura se representan en la función objetivo con un coeficiente 0 y las artificiales con un coeficiente muy grande negativo que se suele representar por -*M*.

$$
M\land x \mid z = 3x + 2y
$$
\n
$$
\text{subject to } a \quad \begin{cases} 2x + y \le 18 \\ 2x + 3y \le 42 \\ 3x + y \le 24 \\ x \ge 0, y \ge 0 \end{cases}
$$

Convertimos el problema a su forma estándar:

- a) Todas las restricciones tienen el lado derecho positivo
- b) Para convertir las restricciones en igualdades se introduce sumando (son restricciones de menor o igual) una variable de holgura a cada una de ellas obteniendo las siguientes restricciones:

$$
2x + y + s1 = 18
$$
  

$$
2x + 3y + s2 = 42
$$
  

$$
3x + y + s3 = 24
$$

c) La función objetivo queda  $M \land x z = 3x + 2y + 0s_1 + 0s_2 + 0s_3$ 

 A continuación escribimos la primera tabla del simplex donde en las columnas aparecen todas las variables del problema y, en las filas, los coeficientes de las igualdades obtenidas, una fila para cada restricción y la última fila con los coeficientes de la función objetivo:

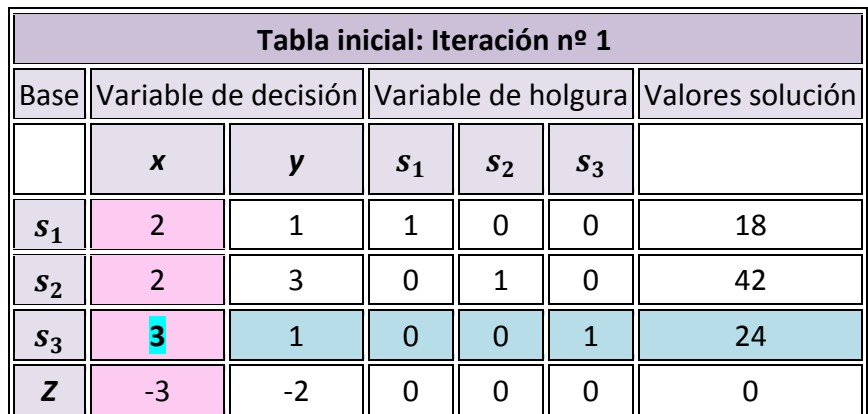

Ahora hay que escoger la variable en la base y la variable que sale de la base:

- 1) Para escoger la variable que entra en la base, nos fijamos en la última fila, la de los coeficientes de la función objetivo y escogemos la variable con el coeficiente negativo mayor (en valor absoluto), que corresponde a la variable *x* ya que su valor es - 3.
	- $\triangleright$  Si existiesen dos o más coeficientes iguales que cumplan la condición anterior, entonces se elige uno cualquiera de ellos.
	- $\triangleright$  Si en la última fila no existiese ningún coeficiente negativo, significa que se ha alcanzado la solución óptima. Por tanto, lo que va a determinar el final del proceso de aplicación del método del simplex, es que en la última fila no haya elementos negativos.

A la columna de la variable que entra en la base se llama columna pivote.

2) Para encontrar la variable que tiene que salir de la base, se divide cada término de la última columna (valores solución) por el término correspondiente de la columna pivote, siempre que estos últimos sean mayores que cero.

$$
s_1 \rightarrow \frac{18}{2} = 9
$$
;  $s_2 \rightarrow \frac{42}{2} = 21$ ;  $s_3 \rightarrow \frac{24}{3} = 8$ 

 $\triangleright$  Si hubiese algún elemento menor o igual que cero no se hace dicho cociente. En el caso de que todos los elementos fuesen menores o iguales a cero, entonces tendríamos una solución no acotada y no se puede seguir.

El término de la columna pivote que en la división anterior dé lugar al menor cociente positivo, indica la fila de la variable de holgura que sale de la base, en este caso *s*<sub>3</sub>. Esta fila se llama fila pivote.

 $\triangleright$  Si al calcular los cocientes, dos o más son iguales, indica que cualquiera de las variables correspondientes pueden salir de la base.

Al elemento situado en la intersección de la fila pivote y columna pivote se le llama pivote, en este caso el 3.

A partir de esta tabla se calcula la siguiente teniendo en cuenta los siguientes aspectos:

- a) Todos los elementos de la fila pivote se dividen entre el pivote
- b) Todos los elementos de la columna pivote se hacen cero excepto el pivote
- c) El resto de elementos de la tabla se calculan siguiendo la fórmula

elemento antiguo – elemento de su fila en columna pivote x elemento de su columna en fila pivote pivote

De esta manera se obtiene la siguiente tabla:

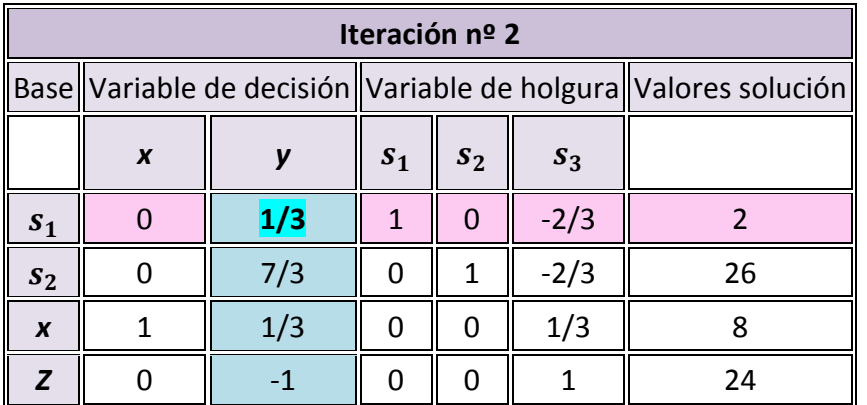

*"Herramientas informáticas para el ingeniero en el estudio del algebra lineal"*

Como en los elementos de la última fila hay uno negativo no hemos llegado todavía a la solución óptima. Hay que repetir el proceso y se obtiene la siguiente tabla:

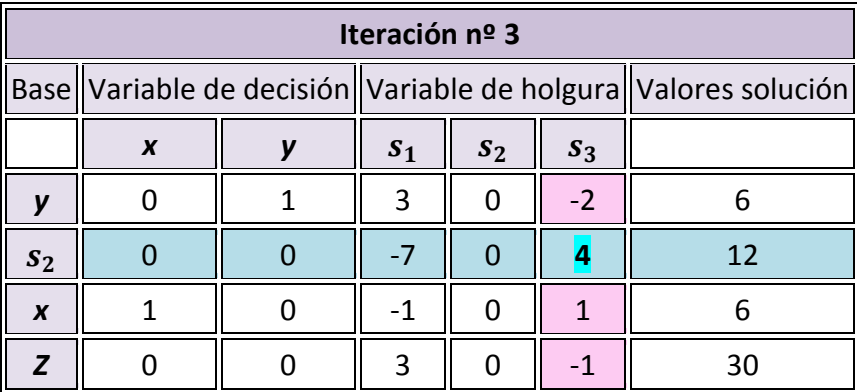

Como en los elementos de la última fila hay uno negativo no hemos llegado todavía a la solución óptima. Hay que repetir el proceso y se obtiene la siguiente tabla:

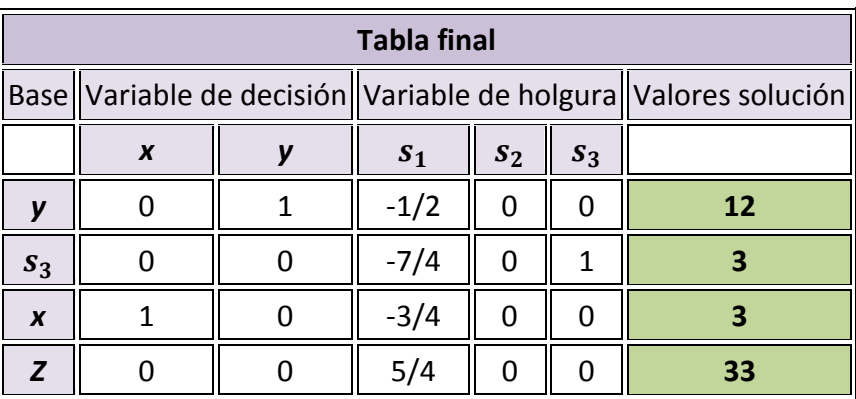

Como todos los coeficientes de la fila de la función objetivo son positivos, hemos llegado a la solución óptima.

Interpretación de la solución:

- $\triangleright$   $x = 3; y = 12; z = 33$
- $S_1 = 0 \rightarrow$  No sobra nada del primer recurso o bien se utiliza todo, las 18 unidades posibles
- $\triangleright$   $s_2 = 0 \rightarrow$  No sobra nada del segundo recurso o bien se utiliza todo, las 42 unidades posibles
- $\triangleright$   $s_3 = 3 \rightarrow$  Sobran 3 unidades del tercer recurso o lo que es lo mismo, se utilizan  $24 - 3 = 21$  unidades
- El coste de oportunidad de las variables *x* e *y* es 0
- El precio sombra de la primera restricción es  $\frac{5}{7}$  $\ddot{\mathbf{z}}$  y el de la segunda restricción 0.

Si el problema lineal en lugar de maximización fuese de minimización se sigue el mismo proceso, pero cambiando el sentido del criterio, es decir,

- Las variables artificiales se relejan en la función objetivo con un coeficiente muy grande positivo: *M*
- $\triangleright$  La variable que entra en la base es aquella cuyo valor en la fila de la función objetivo, sea el mayor de los positivos
- Las iteraciones finalizan cuando todos los coeficientes de la fila de la función objetivo son negativos